Изменение № 1 ГОСТ 27463-87 Системы обработки информации. 7-битные кодированные наборы символов

Утверждено и введено в действие Постановлением Государственного комитета СССР по управлению качеством продукции и стандартам от 30.01.90 № 117 Лата введения 01.01.91

Вводную часть изложить в новой редакции «Насгоящий стандарт распространяется на 7-битные кодированные наборы символов (коды КОИ 7), предназначенные для использования в технических и программных средствах систем обработки информации и передачи данных, воспринимающих 7-битные коды, и устанавливает структуру 7-битных кодовых таблиц и 7-битные коды для обмена и обработки информации (КОИ-7), а также правила создания национальных и проблемно ориентированных версий кода»

Пуньт 12 после слов «с техническими заданиями» дополнить словами  $6.11$ (или) техническими условиями»

Пункт 312 Последний абзац Заменить слово «акцентрированных» на «акцентированных»

Пункт 41 исключить

Пункт 42 Исключить обозначение СЭВ

 $(II$ родо ижение см с 212)

211

## (Продолжение изменения к ГОСТ 27463-87)

Приложение 1 Пункт 2 Заменить ссылку «по ГОСТ 27465-87» на «пере-чень однозначных правил которые устанавливают набор символов и соответствие между символами набора и представляющими их комбинациями битов» При южение 2 Таблицу изложить в новой редакции

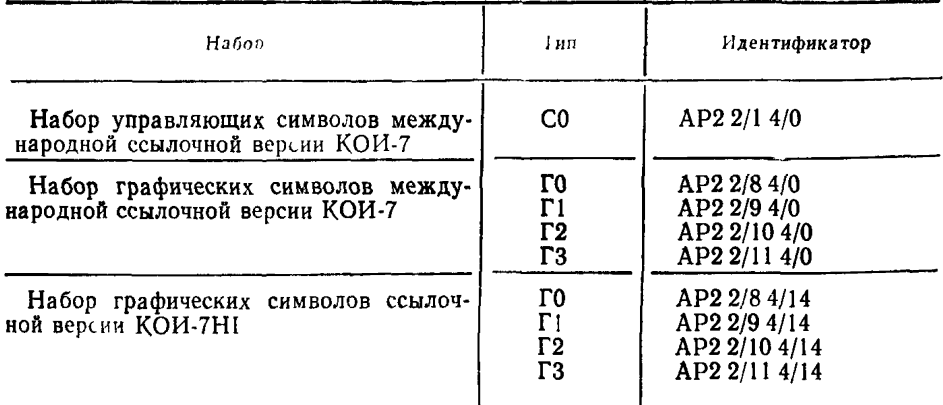

 $($ Продолжение см. с. 213)

212

(Проделжение изменения к ГОСТ 27463-87)

Преложение 3. Пункт 2. Первый абзац после слов «на уровне 0» дополнить "ловами «(см. черт. 1)»

Пункт 4. Второй абзац изложить в новой редакции «В отдельных применеется не применять обозначения наборов».

 $(HN C N_2 5 1990 r)$